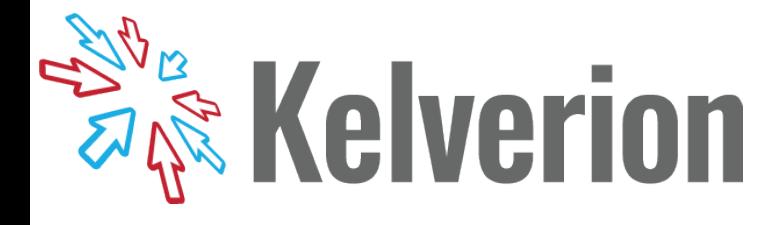

## **IP for BMC Remedyforce**

## **Orchestrator Integration for BMC Remedyforce**

R emedyforce is one of a number of new Cloud based Service Desks now available to companies.

RemedyForce is an ITSM application offering from BMC built on the Salesforce App Cloud.

The Integration Pack for BMC Remedyforce is a compliant integration for the Microsoft System Center Orchestrator IT Process Automation Solution and supports BMC Helix Remedyforce 20.21.01.

The Integration Pack enables users to create, update, get and monitor records in BMC Remedyforce.

The Integration Pack delivers a range of re-usable objects to automate IT-Functions such as:

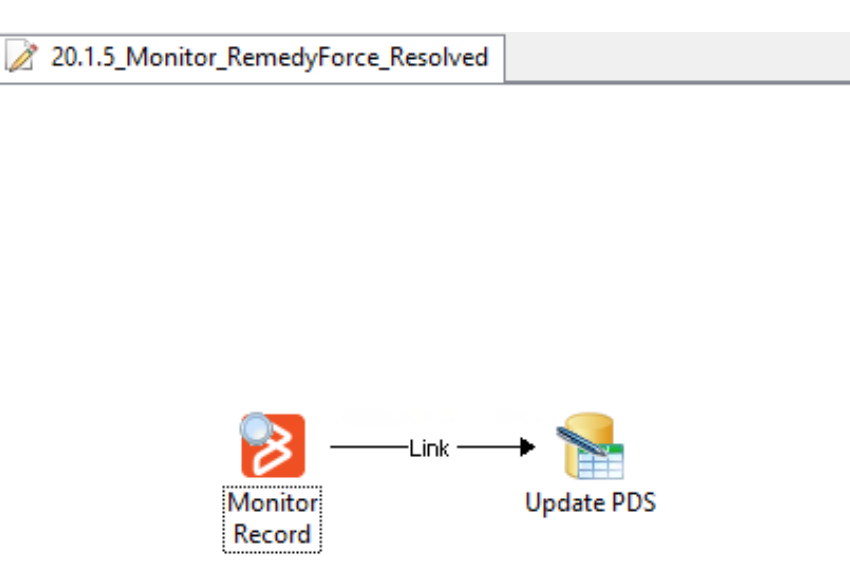

**Service Desk** - create service records from a wide range of enterprise management tools or custom sources.

**Monitor Service Records** - monitor for new or changed service records to automate the diagnostic/remediation process.

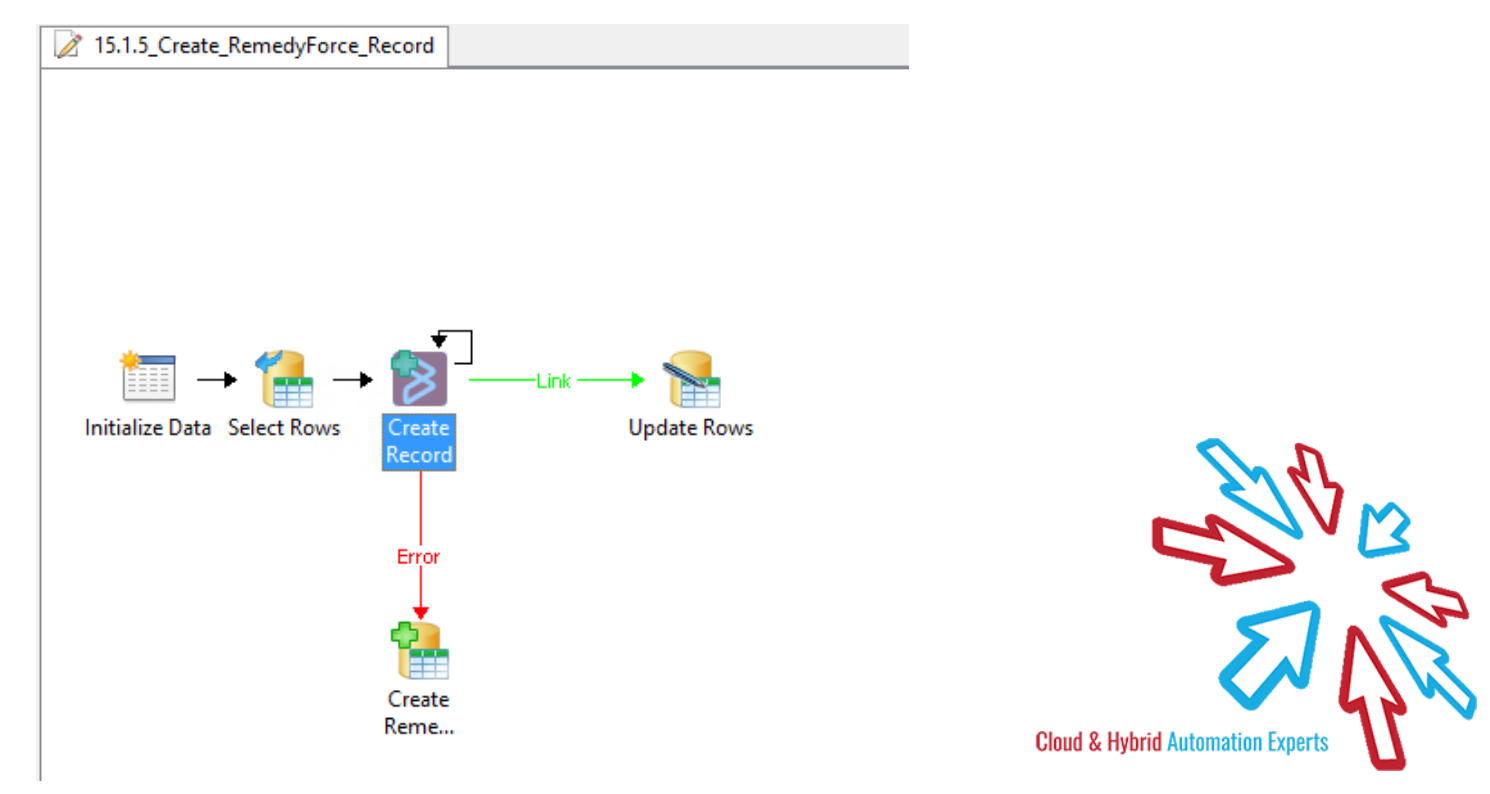

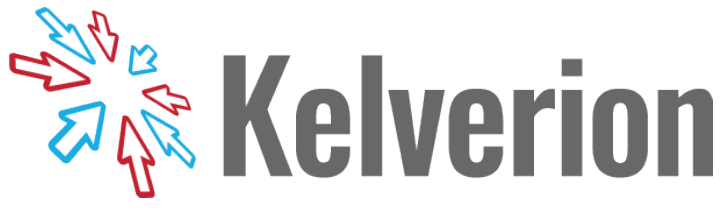

## **IP FOR BMC REMEDYFORCE ACTIVITIES**

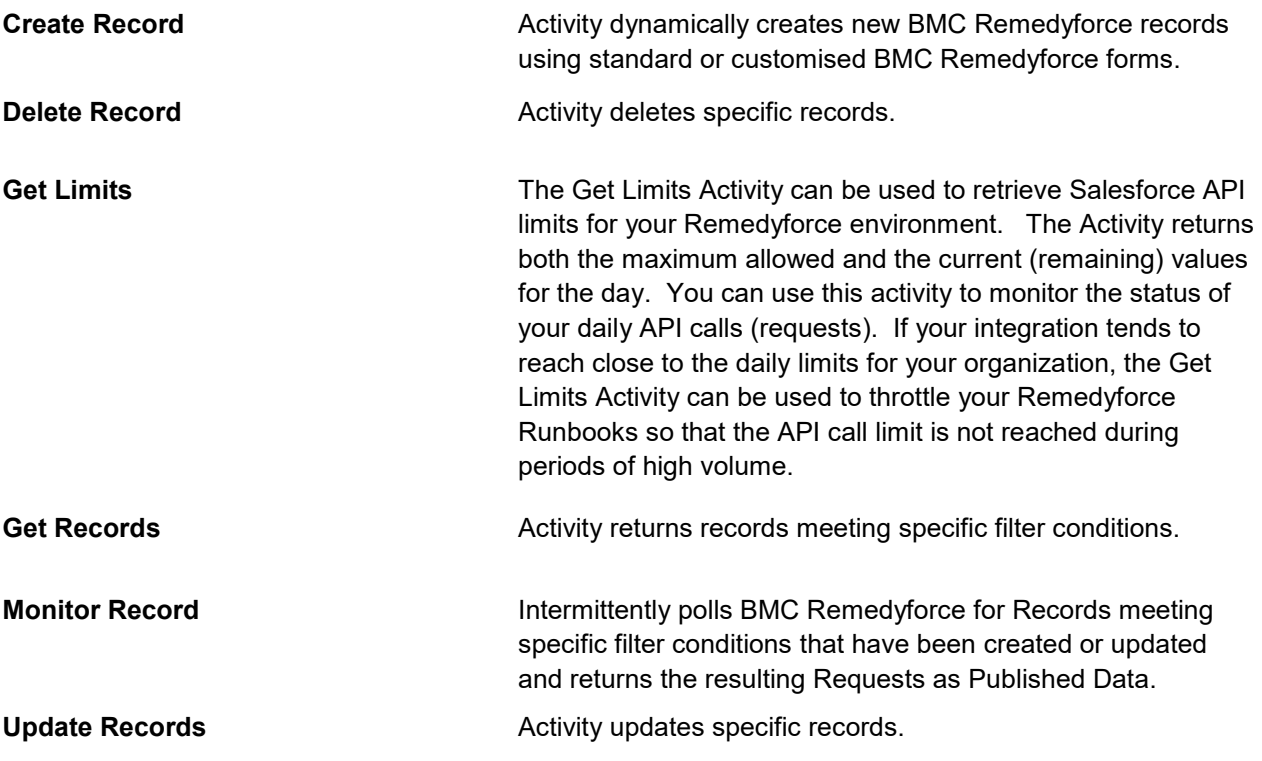

For more information on the Kelverion Integration Pack for BMC Remedyforce please contact [info@kelverion.com.](mailto:info@kelverion.com)

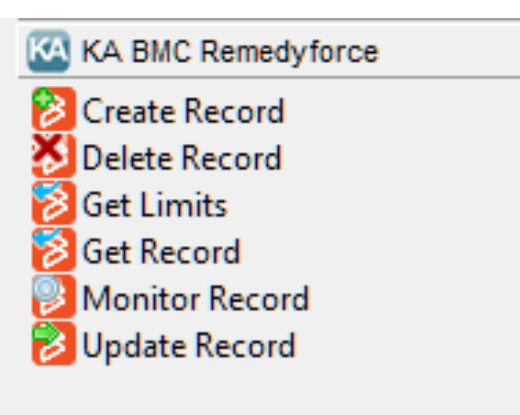

Elverion are an established Independent<br>Software Vendor specialising in IT Automation<br>solutions. Kelverion provides software and<br>specialist consultancy solutions for Microsoft Azure and elverion are an established Independent Software Vendor specialising in IT Automation solutions. Kelverion provides software and the Microsoft System Center suite.

Find out more at<http://www.kelverion.com>

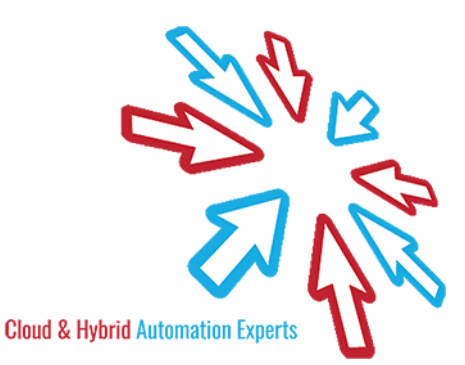